**ScreenSnapper Free PC/Windows**

## [Download](http://evacdir.com/leaps/U2NyZWVuU25hcHBlcgU2N/ZG93bmxvYWR8bDU3Tm0wNU5YeDhNVFkxTkRVMU9UY3dNbng4TWpVM05IeDhLRTBwSUhKbFlXUXRZbXh2WnlCYlJtRnpkQ0JIUlU1ZA/filles?calmative=context=cooperstown)

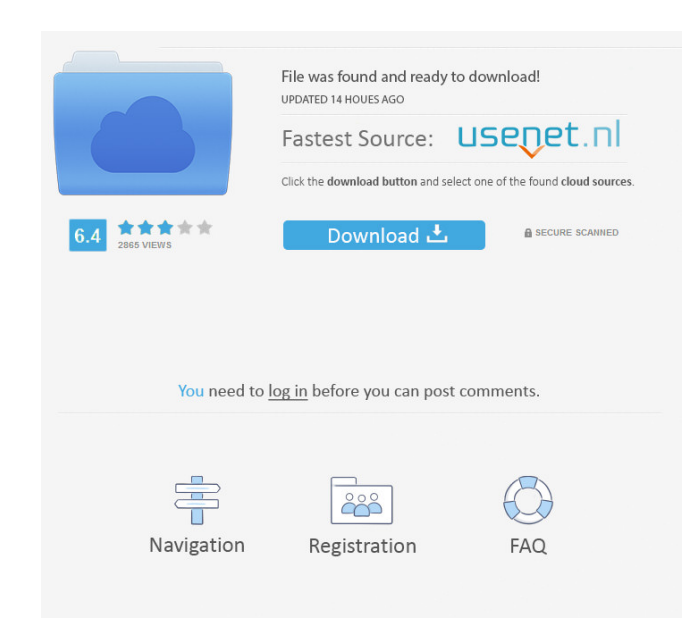

It's such a simple idea and yet so profound. The Windows 10 operating system is renowned for its flair, but, to many users, the fact that the device's default lock screen is a blank canvas can be an issue. Even when the phone has been locked, you may prefer the features of the screen lock screen, such as the ability to access photos or messages. With the help of a little bit of code, you can convert your smartphone's lock screen to an all-purpose information screen, one that acts like the lock screen, but in reality offers a much wider range of options than just a simple screen lock. How to convert the lock screen To convert the lock screen on Android and Windows 10 to a useful information screen, you need to do two things. First, you need to find the display area for the lock screen. This can be done by pressing the 'back' button from the lock screen and then selecting the app 'Settings'. Under 'Display & Security', you'll see a section named 'Lock screen'. The second thing you need to do is to make the app listen to the display area. This is done by inserting the code shown in the image below. In other words, once you save the code in the 'Settings' app, you'll be able to use a wide range of features on your lock screen, such as connecting to Wi-Fi networks, checking battery status, viewing event details, and more. ScanNet 2.0 - The New Open Source & Free 3D Scanning Networking Software Platform from Fritzing.org ScanNet 2.0 is a free and open source 3D scanning networking software platform. This includes a new modern and fast 2D and 3D network scanning framework based on Fritzing.org's popular open source hardware components, and a new modern 2D and 3D building model viewer, and a new ScanNet 3D building scanning and editing tool. The 2D and 3D scanning framework is based on the popular Fritzing.org open source and free hardware components, and implements the network scanning features of the updated Fritzing 2.0 framework using the new larger and faster USB2.0 Multi-Pixel camera features in the selected USB2.0 Fritzing USB Camera Shield, and also supports the common, open source, IEEE 1394 Firewire USB2.

**ScreenSnapper Crack + Activation**

\* Use Keyboard macro to capture screenshot \* Record your Screen hotkey macro \* Capture specific region of screen and save screen capture \* Show pop-up screen on focus of captured region \* Save screen capture in JPG and PNG formats \* Call your own command button Keyboard macro recording is a great utility that lets you record your keystrokes. It can help you save time when making a video or you can simply use it to help you remember some useful commands. The program supports a variety of OS, including Windows XP, Vista, Windows 7, Windows 8 and 8.1. Keyboard macro recording is a great utility that lets you record your keystrokes. It can help you save time when making a video or you can simply use it to help you remember some useful commands. The program supports a variety of OS, including Windows XP, Vista, Windows 7, Windows 8 and 8.1. Features • Record whole screen or a specific region of the screen. • Audio capture, so you can record your voice too. • Save image files in JPEG and PNG formats. • Generate a screen capture with a custom command button. • Use hotkey commands to play back recorded commands. • Supports all the major Windows versions. • Clipboard and file explorer integration to copy and paste recorded commands. • Automatically start recording when you press a hotkey. • Record your commands with focus on a specific region of the screen. • Always include last command played back in the recorded file. • Save audio/video clips and export/share them to video editing programs. • Edit the recorded file to quickly remove or add commands. • Supports multiple threads and recording speeds. Any-Key Keystroke Macro Launcher is a virtual keyboard that makes it easy to record text input as macros. This is useful for situations where you might be away from the keyboard, such as shopping on the Internet, or for when you want to record things as a reminder. By using a virtual keyboard as a proxy, you can quickly and easily record any keystrokes as macros. Any-Key Keystroke Macro Launcher is a virtual keyboard that makes it easy to record text input as macros. This is useful for situations where you might be away from the keyboard, such as shopping on the Internet, or for when you want to record things as a reminder. By using a virtual keyboard as a proxy, you can quickly and easily record any keystrokes as 1d6a3396d6

Hotline Miami is a fun run-and-slash puzzle game. The game is split into episodes, with the first two episodes available free of charge, the last two being pay-to-play. The story follows a young drifter in Miami who is murdered on his 16th birthday. He wakes up on Christmas Day with no memory of the events of the night before. He soon discovers that he is a mass-murderer and the target of a manhunt. Using the hyper-violent and visceral gameplay mechanics of the game, the player must run, jump, and slash his way through an ever-shifting nightmare of violence. Description: The task of mapping a 3D environment is a tedious process, even for programmers. That is why Vismet is here. Vismet is a powerful tool for creating and visualizing 2D or 3D grids on a computer screen. The creation of grids is not only easy, but fun as well. You can create either simple 2D or 3D grids, or you can use Vismet to create interactive 3D mapping. Vismet's functionality is implemented using a simple and intuitive user interface, which is used to create grids and design 3D environments. It can easily be used to create different models and create the rendering of the maps from scratch. Features: - Create 2D or 3D grids - Create 2D grids for different applications (HTML, Images, etc.) - Create 3D grids for 3D applications (Autodesk, AutoCAD, etc.) - Adjust the grid size and the color of the grid - Change the grid color - Dynamic grid creation - Create interactive maps and 3D models - Support for multiple users - Export to files and the clipboard - Export to images and videos - Import from the clipboard Description: VR Lab is the project aiming to make virtual reality possible for everyone. VR Lab is the very first open-source software specifically designed to create VR content. VR Lab implements all the necessary ingredients to create and render 3D content, as well as the tools to efficiently present it to your device. VR Lab is designed with the VR content creators in mind, by implementing many of the most commonly used plugins, tools and features to make them as intuitive as possible. VR Lab can be used in either desktop mode, as an app for iOS or Android devices, or inside an Oculus or HTC Vive head-mounted

**What's New In?**

ScreenSnapper is a utility that makes it fast and easy to capture the content of your desktop or even entire windows. You can configure ScreenSnapper to capture only a specific area of your desktop or screen and save it to a specified folder or a file. You can also capture your desktop or screen as a series of images or videos. Keyboard Shortcuts: +[ScrSnp] captures the screen to a specified folder or file +[ScrSnp] captures the screen to a specified folder or file, and saves the image or video in a specific format. +[ScrSnp] captures the screen and save the image or video in a specific format. +[ScrSnp] captures the screen and saves the image or video in a specific format, to specified folder or file. You may know the fun facts behind the name of famous developers like Steve Jobs or Bill Gates, however we are sure you probably don't know about the fictional character character that took a completely different course of events after the death of Steve Jobs. So, we are bringing you the top 10 quotes from Steve Jobs – what was their story? 1. "It is far more difficult to teach people how to use a tool than it is to design a tool. That's what separates a good engineer from a great engineer." 2. "People think design is about how it looks. But it's really about how it works." 3. "The only way to do great work is to love what you do. If you haven't found it yet, keep looking. Don't settle. As with all matters of the heart, you'll know when you find it. And, like any great relationship, it just gets better and better as the years roll on. So keep looking until you find it. Don't settle." 4. "Some people don't understand creativity. They don't understand that it's not just about having a good idea. It's about seeing an idea and turning it into reality." 5. "It's getting your core values in front of customers to explain what you're all about." 6. "The idea that the only path to success is to sell your company is a short-sighted view that is only true if you approach business in a purely rational way." 7. "It's the simple pleasures in life, a sunset, a snowfall. It's the things that make you go 'hmmm…' Life is made up of a series of 'hmmm…' moments." 8. "People think design is about how it looks. But it's really about how it

\* 2.0 GHz processor (Intel Dual-Core) or better \* 2 GB of RAM (Intel 4 GB or AMD 6 GB recommended) \* 32-bit operating system \* 1 GB of available space \* DirectX 9.0c compatible graphics card \* Windows Vista or Windows 7 is recommended (Windows XP is not supported) \* Intel HD 3000 or later graphics card is required \* A 1280x720 resolution at 60 Hz (Full Screen Mode) is required \* A HD Audio device

## Related links:

<http://yorunoteiou.com/?p=532918> <http://buymecoffee.co/?p=4025> [https://workplace.vidcloud.io/social/upload/files/2022/06/2dfnq8h3KMrGXb4OMjMC\\_07\\_382b19fcd6434dd84ca24241aa9b1f08\\_file.pdf](https://workplace.vidcloud.io/social/upload/files/2022/06/2dfnq8h3KMrGXb4OMjMC_07_382b19fcd6434dd84ca24241aa9b1f08_file.pdf) <https://zentralratdermakedonen.de/wp-content/uploads/2022/06/jaemau.pdf> <https://www.5etwal.com/wp-content/uploads/2022/06/tagdav.pdf> <http://nuihoney.com/wp-content/uploads/2022/06/fautar.pdf> <https://isoldmckelli.wixsite.com/paubacesha/post/super-jay-crack-full-product-key-for-pc> <https://makeupshopbynaho.com/wp-content/uploads/2022/06/athalati.pdf> <https://drwellness.net/wp-content/uploads/2022/06/evewyn.pdf> <https://bymariahaugland.com/2022/06/07/itch-crack-win-mac-2022/> <https://resourcesunlimited.com/?p=12461> [https://spacefather.com/andfriends/upload/files/2022/06/PCfeWRepLMB4YwMlJvPw\\_07\\_ef5915469047bafe4d93b6489486ab19\\_file.pdf](https://spacefather.com/andfriends/upload/files/2022/06/PCfeWRepLMB4YwMlJvPw_07_ef5915469047bafe4d93b6489486ab19_file.pdf) <https://wakelet.com/wake/BTRjFmqTENPJrEM-rLrd2> <https://serv.biokic.asu.edu/paleo/portal/checklists/checklist.php?clid=2999> <https://gruzovoz777.ru/2022/06/07/nti-backup-now-advanced-edition-crack-win-mac-updated-2022/> <https://vamaveche2mai.ro/wp-content/uploads/2022/06/edwles.pdf> <https://think-relax.com/binsearch-crack-activation-free-pc-windows-2022> [https://kaalama.org/upload/files/2022/06/ltBAT89WT6UBVhn8gzz4\\_07\\_ef5915469047bafe4d93b6489486ab19\\_file.pdf](https://kaalama.org/upload/files/2022/06/ltBAT89WT6UBVhn8gzz4_07_ef5915469047bafe4d93b6489486ab19_file.pdf) <https://5c07.com/mp3-enhancer-crack-with-registration-code-free-download-april-2022/> <https://neherbaria.org/portal/checklists/checklist.php?clid=12568>